NetFlow Hosts Crack (LifeTime) Activation Code Free PC/Windows

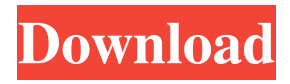

• Reading and displaying netflow statistics from a host. • Configure netflow related parameters. • Select desired counters to display / export. NetFlow Hosts Requirements: • NetFlow version 5 supported. • There should be at least 1 host running NetFlow version 5. • Optionally, select additional counters to export / show. NetFlow Hosts Features: • NetFlow version 5 supported. • Monitoring and exporting netflow counters. • Show

netflow packet statistics. • Select counters to export / show. NetFlow Hosts Changelog: · Added netflow counters configuration · Added support for netflow versions 5, 4 and 3. · Added netflow statistics page. · Bug fixes. · Implemented support for multiple netflow protocols. NetFlow Hosts Installation: · Download NetFlow Hosts. · Install the software in "C:\Program Files\NetFlow Hosts". · Start the application from "Start Menu". · Open the application "NetFlow Hosts". · Create a new

"Network" or "Network" / "Interface" (whatever is

appropriate).  $\cdot$  Select the counter to show  $\ell$  export.  $\cdot$  Fill in the relevant fields. · Finish. NetFlow Hosts Demo: · Visit

demo.netflowhosts.com. · Register for a free demo account. · After logging in, choose "Demo only" on the top of the page.  $\cdot$  The demo is free for 7 days. NetFlow Hosts Download: · To download NetFlow Hosts, click on the "Download" button below: · Save the file "netflowhosts.zip" on your system.

· Unzip the file and install the software. · Open "NetFlow Hosts" application. Please post your feedback on our website or send a message to support@netflowhosts.com NetFlow Hosts is a useful tool for monitoring your network traffic. It is very easy to use and you can configure this tool according to your requirement. You can check in detail the traffic statistics for a specific IP address or for a complete network. NetFlow Hosts can export all the statistics to a text file for further analysis. Please click on the following button to download NetFlow Hosts:Love Actually is a romantic comedy written and directed by Richard Curtis and starring the three main couples of the film:

**NetFlow Hosts**

· The main functionality of KEYMACRO is to allow users to get a report of the activity that's been happening on a particular network segment and

the source / destination of the traffic. · You can specify in the KEYMACRO Report Specification tab (if selected) the user / organization that you want to get the report of. The report will be generated based on the IP address and the source / destination of the traffic that's been generated and captured on the network segment. · You can specify in the KEYMACRO Advanced tab the IP addresses that you want to use to generate the report. · You can specify in the KEYMACRO

Advanced tab the source / destination IP addresses that you want to use to generate the report.

· You can specify in the KEYMACRO Advanced tab the duration (date range) that you want to use to generate the report. · The output is in HTML format. · If you select the "Report Parser" tab, you can select in this tab whether the output of the report is to be formatted / parsed in table form or as a text report.  $\cdot$  If you select the "Output Converter" tab, you can specify in this tab the output type

of the report: ·.csv - a commaseparated values file with a tabulated format ·.txt - a text file with plain text format  $\cdot$ xls - a Microsoft Excel Workbook file ·.xlsx - a Microsoft Excel Workbook file ·.pdf - a Portable Document Format file ·.json - a JSON (JavaScript Object Notation) file ·.html - a Hypertext Markup Language file ·.jpg - a JPEG (Joint Photographic Experts Group) image file ·.png - a Portable Network Graphics (PNG) image file ·.svg - a Scalable Vector

Graphics (SVG) image file ·.gif - a Graphics Interchange Format (GIF) image file ·.jpeg - a Joint Photographic Experts Group (JPEG) image file ·.odt - a Microsoft OpenDocument Text file ·.csv - a comma-separated values file with a tabulated format  $\cdot$ .txt - a text file with plain text format ·.xls - a Microsoft Excel Workbook file ·.xlsx - a Microsoft Excel Workbook file 77a5ca646e

NetFlow Hosts is a handy utility designed to read / listen for netflow packets from a network device and to show the traffic stats based on IP address and source / destination of the traffic. It can be used for showing, sorting, graph, printing, and exporting the data. It also reads all of the local and remote flows so you can graph all of your traffic on the same chart or network. More Info:  $\cdots$  A really cool and useful app for the iPhone that I used to

## check to see if my ISP was throttling my internet speed (they do sometimes) or not. You can use it in the app store or from here: A really cool and useful app for the iPhone that I used to check to see if my ISP was throttling my internet speed (they do sometimes) or not. You can use it in the app store or from here: Shows you how your network is performing and displays the bandwidth used and available to your network. Open source so it can be used on any Linux based system. Screenshot is

an Open Source Video-Chat application. It makes use of... Shows you how your network is performing and displays the bandwidth used and available to your network. Open source so it can be used on any Linux based system. Screenshot is an Open Source Video-Chat application. It makes use of a GTK+ GUI. The source code of the application is available on GitHub: Shows you how your network is performing and displays the bandwidth used and available to your network.

Open source so it can be used on any Linux based system. Screenshot is an Open Source Video-Chat application. It makes use of a GTK+ GUI. The source code of the application is available on GitHub: IP Port Overview provides a detailed insight into your network resources by providing a

**What's New in the?**

## NetFlow Hosts is a handy utility designed to read / listen for netflow

packets from a network device and to show the traffic stats based on IP address and source / destination of the traffic. Works with: · Netflow version 5 protocol · Any router / device or system that generates netflow packets.

Licensing NetFlow Hosts is licensed under the GNU General Public License version 2 or later. For more details on licensing you can visit the GNU General Public License, or read the full text here: Release Notes: v1.0.0 -

2012-02-10 \* Initial release.

Known bugs None known at this time. Installation: NetFlow Hosts is a command line utility and can be used in a number of ways:  $\cdot$  As a standalone utility using the commands below: · netflow host -r 192.168.1.1 -s 192.168.1.10 · As a standalone utility and a daemon with the commands below:  $\cdot$ netflow host -r 192.168.1.1 -s 192.168.1.10

Minimum Specifications System Requirements: OS: Windows 7 CPU: Intel Core 2 Duo 1.86 GHz or higher RAM: 2 GB Video: NVIDIA® GeForce 8800 GTX or ATI® Radeon X1950 GT DirectX®: Version 9.0 Hard Drive: 45 GB (required) Sound Card: DirectX 9.0 Compatible sound card Game: 2 GB (if game uses system memory to store game data, you can free up system memory by quitting some of the other

## programs you are running)

## Related links:

<https://www.nansh.org/portal/checklists/checklist.php?clid=60941>

[https://talkitter.com/upload/files/2022/06/Nn8GuISjlV461zE3DwdB\\_06\\_3860972e8f1014579e6ec6662c1e2a36\\_file.pdf](https://talkitter.com/upload/files/2022/06/Nn8GuISjlV461zE3DwdB_06_3860972e8f1014579e6ec6662c1e2a36_file.pdf) <http://dummydoodoo.com/?p=1870>

<https://healthteb.com/pic2box-download-win-mac/>

[https://audifonosinalambricos.org/wp-content/uploads/2022/06/ImageCool\\_Free\\_Watermark\\_Maker.pdf](https://audifonosinalambricos.org/wp-content/uploads/2022/06/ImageCool_Free_Watermark_Maker.pdf)

[https://globalart.moscow/wp-content/uploads/2022/06/Microsoft\\_Multibyte\\_MFC\\_Library\\_for\\_Visual\\_Studio.pdf](https://globalart.moscow/wp-content/uploads/2022/06/Microsoft_Multibyte_MFC_Library_for_Visual_Studio.pdf)

<https://nadercabin.ir/2022/06/06/squeez-2-5-15-free-for-pc-updated-2022/>

<https://tejarahworld.com/wp-content/uploads/2022/06/wylbet.pdf>

<https://tuinfonavit.xyz/?p=895>

<https://www.apnarajya.com/wp-content/uploads/2022/06/vortcai.pdf>